# Presence/Collaboration: architecture and state of implementation

**Guillaume Desmottes** 

(guillaume.desmottes@collabora.co.uk)

Collabora Ltd. (www.collabora.co.uk)

18 November 2008

Introduction

### Plan

#### Introduction

About Me Use cases Requirements

#### Telepathy

Introduction
D-Bus API
Implementation

#### Collaboration in Sugar

Tubes Activity sharing Introduction

∟<sub>About Me</sub>

#### **About Me**

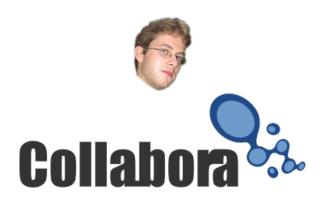

Use cases

#### Use case: children at school

- Use school's network
- Connected and authenticated to a server
- See buddies in their school
- Collaborate together

### Use case: children at school

- Use school's network
- Connected and authenticated to a server
- See buddies in their school
- Collaborate together
  - → Server oriented architecture

- Introduction

Use cases

### Use case: children under a tree

- Simple Mesh network
- No server
- See and collaborate with buddies around

Use cases

#### Use case: children under a tree

- Simple Mesh network
- No server
- See and collaborate with buddies around
  - → Server less architecture

### Requirements

- See available buddies (alias, color, key...)
- See shared activities (type, title, color, participants...)
- Share and join activities
- Collaborate!

### Requirements

- See available buddies (alias, color, key...)
- See shared activities (type, title, color, participants...)
- Share and join activities
- Collaborate!
  - → Server and Server less mode

### Requirements

- See available buddies (alias, color, key...)
- See shared activities (type, title, color, participants...)
- Share and join activities
- Collaborate!
  - → Server and Server less mode
  - → Need an abstraction layer

L Telepathy

### Plan

#### Introduction

About Me
Use cases
Requirements

#### **Telepathy**

D-Bus API

#### Collaboration in Sugar

Tubes
Activity sharing

- Telepathy

### Telepathy

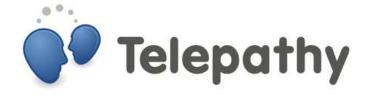

http://telepathy.freedesktop.org

L Telepathy

# Telepathy

- Presence
- Instant Messaging
- Audio/Video
- Collaboration

L Telepathy

# Telepathy: D-Bus API

- Object Oriented D-Bus API
- API compatible
- Extensible

### Example: Chat with Alice

- conn = RequestConnection ('jabber', {'account': 'bob@jabber.org', 'password': 'foo'})
- conn.Connect()
- chan = conn.CreateChannel({ 'ChannelType': 'org.freedesktop.Telepathy.Channel.Type.Text', 'TargetHandleType': HANDLE\_TYPE\_CONTACT, 'TargetID'; 'alice@wonderland.org'})
- chan.Send(MSG\_TYPE\_NORMAL, "Hi Alice!")

### Telepathy: Implementation

- Connection Managers: Jabber SIP, XMPP link-local, IRC, MSN, libpurple
- Clients: Empathy, Nokia Internet tablets, Fama, Kopete
- Library: telepathy-glib, telepathy-python

L Telepathy

Implementation

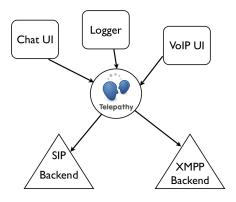

Collaboration in Sugar

### Plan

#### Introduction

About Me
Use cases
Requirements

#### Telepathy

D-Bus API Implementation

### Collaboration in Sugar

Tubes Activity sharing

## Telepathy in Sugar

- telepathy-gabble: Jabber (XMPP)
- telepathy-salut: XMPP Link-Local (Bonjour)
- Presence, Alias, BuddyProperties, BuddyActivities
- Activity properties
- Collaboration: Tubes!

-Collaboration in Sugar

L-Tubes

### **Telepathy Tubes**

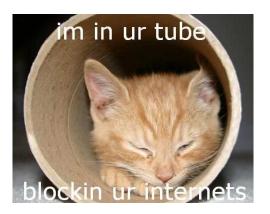

### **Telepathy Tubes**

- Alice and Bob can communicate together
- Why not their applications?
- ▶ 1-1 tube
- multi users tube

### **D-Bus Tube**

- D-Bus over network
- Participants expose objects on the (networked) bus
- Remote method call
- Catch signals
  - → Pure object protocol

### Stream tubes

- Initiator exports a socket
- Participants connect to CM socket
- CM relay data
- NAT traversal
- Transparent for the applications

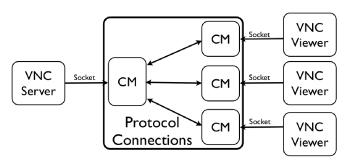

LActivity sharing

### Share an activity on Sugar

- Create a room
- Offer a tube
- Activity connects to the tube
- Announce the activity

L Activity sharing

### Sugar Presence Service

- Sugar specific component
- Manage accounts
- Expose Buddy and Activity objects
- Set user's info
- Activity sharing helper

Collaboration in Sugar

└ Activity sharing

## Telepathy in Sugar

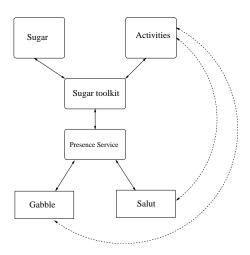

#### Teaser: future of Collaboration

- Gadget
- Better Telepathy integration
- New Telepathy features
- Enable other Telepathy backends
- Presence Service MUST die!

Planning about Collaboration 2 PM